# Visualisierung des Durchflussgeschehens im Berliner Fließgewässersystem

**Berliner** Hochschule für Technik

FB III Bauingenieur- und Geoinformationswesen auf der Masterarbeit 2023 auch der Betreuung Geoinformation / Geoinformatik und Kartographie

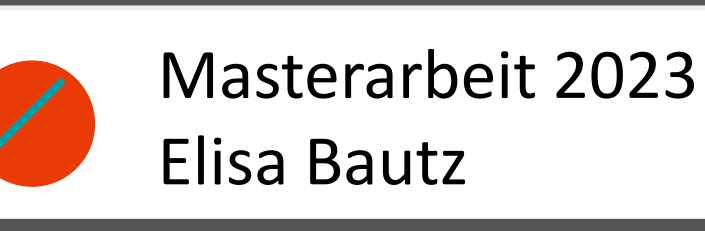

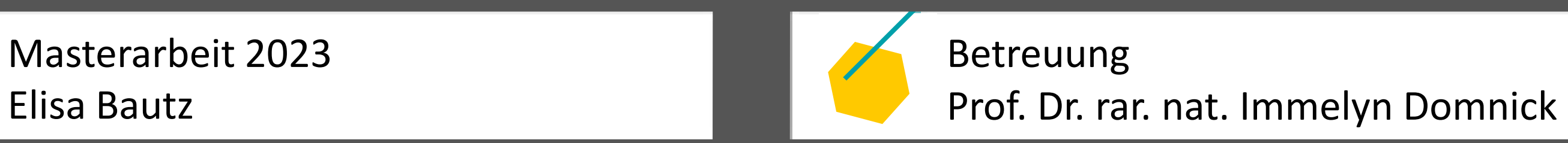

#### **1 | Motivation und Zielsetzung**

#### **2 | BIBER-Modelldaten**

Die Visualisierung des Durchflussgeschehens der Berliner Fließgewässer kann dazu beitragen das Verständnis des Gewässersystems von Berlin zu verbessern. Kenntnisse über Fließvorgänge sind z. B. in einem Haveriefall erforderlich, wenn es zu einer Ausbreitung von Frachten und Schadstoffen im Gewässer kommt. Entsprechende Maßnahmen zur Eindämmung können dann gezielt eingeleitet werden.

Die im Rahmen dieser Masterarbeit verwendete Datengrundlage geht aus den Berechnungen von BIBER (Berechnungs- und Informationssystem der Berliner Oberflächengewässer) hervor. Seit 1994 ist das hydronumerische 1D-Berechnungsprogramm zur Ermittlung der Strömungsverhältnisse Berliner Fließgewässer bei der Senatsverwaltung für Stadtentwicklung und Wohnungen im Einsatz (heute: Senatsverwaltung für Umwelt, Mobilität, Verbraucher und Klimaschutz (vgl. GEBAUER et al. 2019).

Als Anlass für die vorliegende Arbeit wird der Großbrand in einem metallverarbeitenden Betrieb in der Motzener Straße in Marienfelde angeführt. Dieser ereignete sich im Februar 2021. Bei dem Betrieb handelt es sich um einen "sogenannte[n] Störfallbetrieb mit Gefahrenstoffen" (MERZ 2021). Durch umfangreiche Löscharbeiten floss Löschwasser mit Giftstoffen in das Klärwerk Waßmannsdorf, wo diese nicht vollständig abbaubar sind. Verunreinigtes Wasser führte zu Fischsterben (vgl. TUNK 2021; MERZ 2021).

#### Abb. 01: Screenshot der Excel-Tabelle zum Mittleren Durchfluss

Die Angaben in den drei Spalten "Fließweg", "Fließzeit" und "V" (Volumen) sind als Strecken-Attribute zwischen einem Profil und dem Vorgängerprofil des gleichen Stranges zu

Die bereitgestellten Daten, wurden durch das "Ingenieurbüro Wasser und Umwelt" von Dr. Schumacher erstellt. Insgesamt liegen drei Excel-Tabellen vor, welche Daten zum Durchflussgeschehen der Berliner Fließgewässer enthalten. Es werden drei Durchfluss-Hauptwerte für die Berliner Fließgewässer bereitgestellt: Mittlerer Niedrigwasserdurchfluss (MNQ), Mittlerer Durchfluss (MQ), Mittlerer Hochwasserdurchfluss (MHQ). Die Durchfluss-Hauptwerte liegen jeweils in einer separaten Excel-Tabelle vor. Die Ansichten der Excel-Tabellen sind beispielhaft in **Abb. 01** dargestellt. Die Tabellen gleichen sich im Aufbau der Spalten und in der Abfolge der Zeilen. Jede Zeile präsentiert dabei Werte eines Gewässerprofils (**Abb. 02 a**). Für die Verortung des Profils auf dem Strang dient die Angabe der Flusskilometer. Je Profil werden die Durchflüsse sowie die mittlere Fließgeschwindigkeit als Punkt-Attribute angegeben.

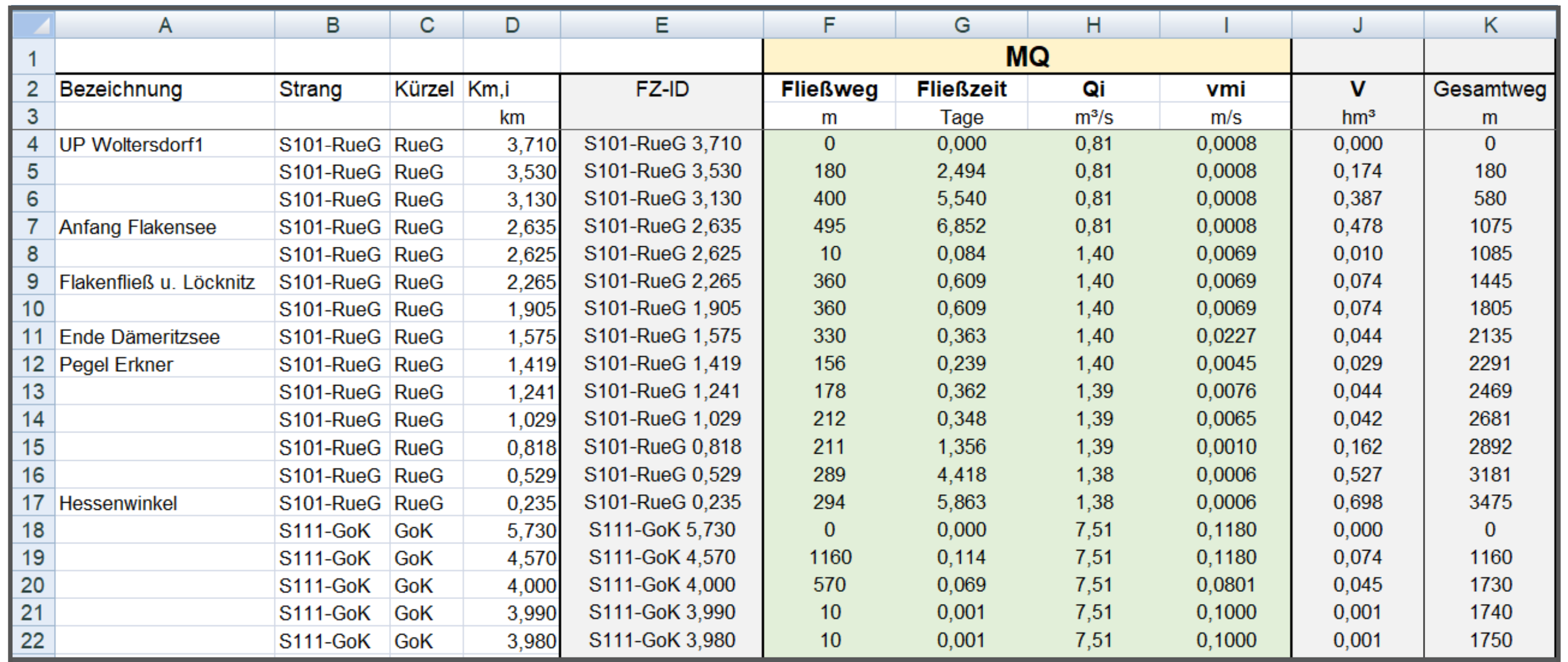

BIBER einzelne Strang-Abschnitte (**Abb. 02 d**). Die Fließzeit ist in Tagen angegeben. Sind die Werte der Fließzeit positiv, entspricht die Fließrichtung der Strang-Richtung, vom Start-Profil (Vorgänger-Profil) zum End-Profil (Profil). Sind die Werte der Fließzeit negativ, liegt eine Umkehrung der Fließrichtung vor (= Fließumkehr) und die Fließrichtung ist entgegen gesetzt der Strang-Richtung zu interpretieren.

Ziel der Masterarbeit ist die Entwicklung eines Konzepts einer Web-Mapping-Anwendung für die Visualisierung des Durchflussgeschehens der Berliner Fließgewässer. Damit soll eine bessere Abbild- und Vorhersehbarkeit von (Schad-)Stoffausbreitungen im Berliner Gewässernetz erzielt werden. Hauptbestandteil sind die zur Verfügung gestellten Daten der BIBER-Modellrechnungen: Durchfluss, Fließzeit, Fließgeschwindigkeit und -volumina. Die Präsentation der Fachdaten inklusive Interaktionsmöglichkeiten soll auf eine nutzerorientierte Weise erfolgen. Das Konzept soll prototypisch als Web-Mapping-Anwendung umgesetzt werden. Der entwickelte Prototyp dient als Diskussionsgrundlage für weitere Entwicklungsschritte.

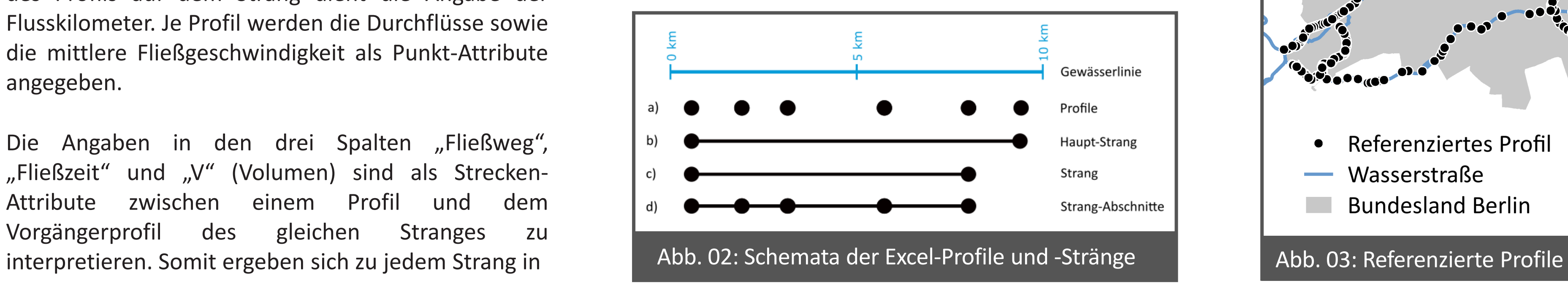

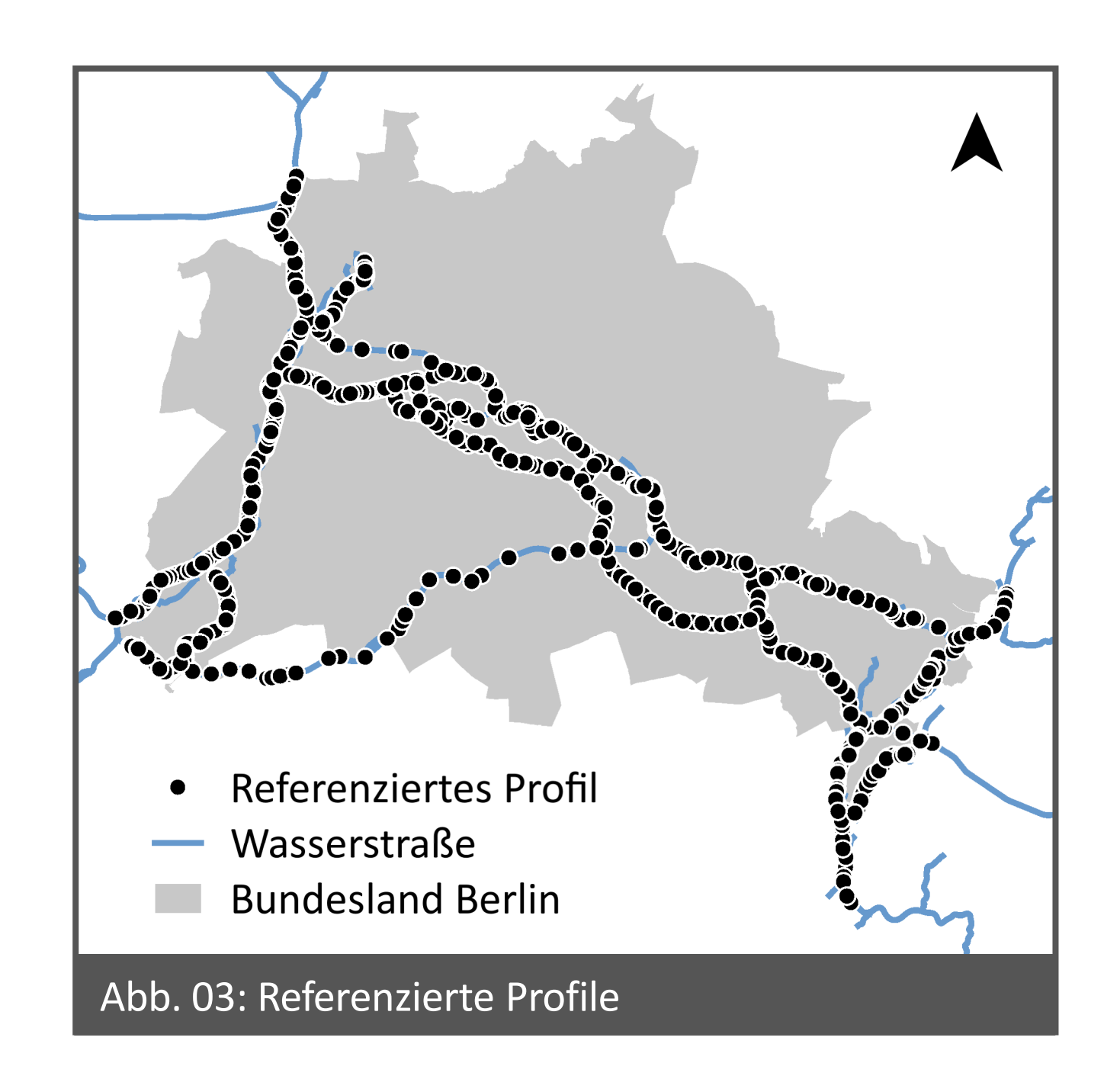

#### **3 | Methodik**

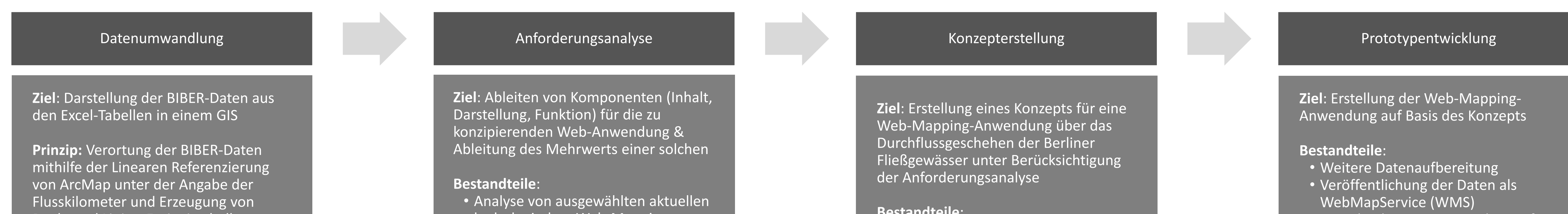

**Bestandteile**:

hydrologischen Web-Mapping-Anwendungen für die Vorbereitung **von Experteninterviews** • Durchführung von Experteninterviews als Grundlage für die Konzeption der Web-Mapping- Web-Mapping-

• Zweck/ Nutzerkreis/ Inhaltsliste • Kartografische Signaturen (**Abb. 04**) • Gestaltungsrichtlinien für die Web-Mapping-Anwendung • Ausbaustufen der Web-Mapping- Web-Mapping-Anwendung (Wireframes, Funktionen)

• Berücksichtigung von Ausbaustufen • Nutzung von HTML-, CSS- und JavaScript Frameworks

## Punkt und Linien-Ereignistabellen (**Abb. 03**)

Anwendung

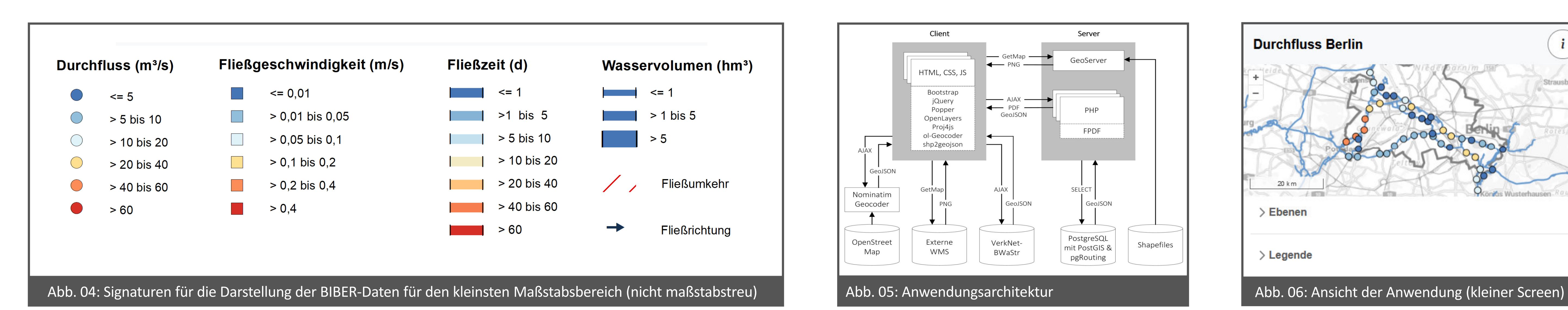

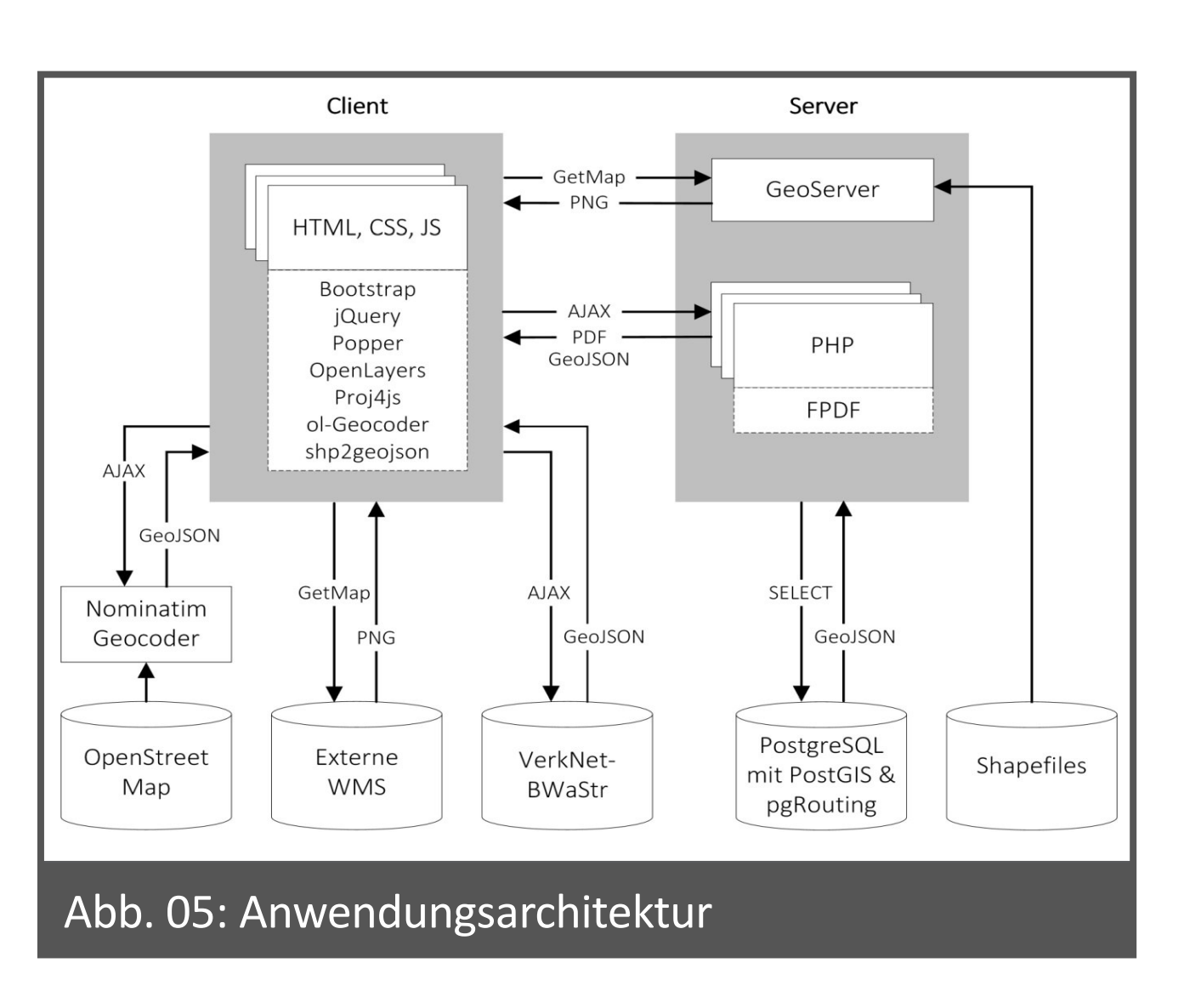

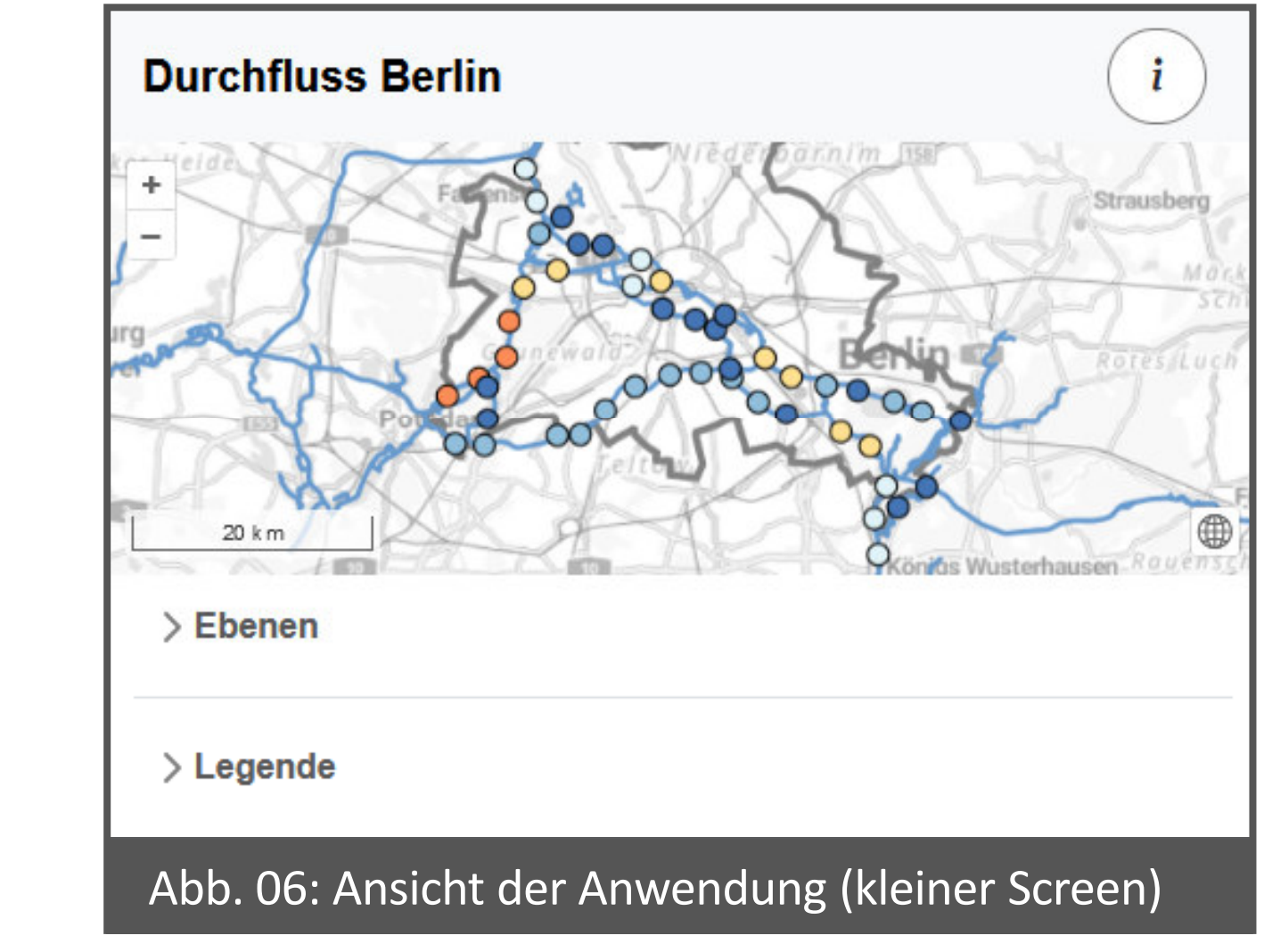

### 4 | Ergebnis

**4 | Ergebnis** "Driving Distance" von pgRouting. Bei dieser werden jene Gewässerstrecken aufgezeigt, welche in einer bestimmten Zeit abgedeckt werden können. Die Ausbaustufe 5 umfasst Funktionalitäten, die im Rahmen der Experteninterviews mit geringer Priorität ausgezeichnet wurden. **Abb. 05** gibt Aufschluss über die Anwendungsarchitektur und die genutzten JavaScript-Bibliotheken. Hier werden alle Ausbaustufen berücksichtigt. **Abb. 06** und **Abb. 07** zeigen Screenshots der umgesetzten Anwendung. Die Webseite stellt einen Prototyp der konzipierten Web- Mapping-Anwendung dar. Diese enthält wesentliche Komponenten der Ausbaustufe 1. Als wesentlich erachtet wurde die Visualisierung der genannten Basisdaten. Weitere wesentliche Komponente sind die Ebenen-Auswahl und eine Legenden-Anzeige entsprechende der sichtbaren Kartenebenen. Die Anzahl der dargestellten Profile erfolgt je nach Maßstab, um die Lesbarkeit der Karte zu sichern. Die Abfrage von Sachdaten ist noch nicht umgesetzt. Alternativ werden die Attributwerte - bei großem Maßstab  $-$  an den Punkt- und Linien-Objekten als Beschriftung angezeigt.

Als Ergebnis der Masterarbeit liegt ein Konzept für die geplante Web-Mapping-Anwendung vor. Dieses beinhaltet Aspekte der kartographischen Konzeption als auch der Konzeption von Webseiten. Anhand der ermittelten und priorisierten Anforderungen wurden fünf Ausbaustufen definiert. Dabei kennzeichnet sich die Ausbaustufe 1 durch Basisdaten und Grundfunktionalitäten. Hauptaugenmerk liegt auf der Dargestellt der BIBER-Daten: Durchfluss, Fließgeschwindigkeit, -zeit, -richtung und Bereiche in denen je nach Wasserstand eine Fließumkehr zu erwarten ist, sowie Wasservolumen. Die Basisdaten umfassen außerdem eine Hintergrundkarte, das Gewässernetz mit Kilometrierung und die administrative Grenze von Berlin. Durch die Umsetzung eines responsive Webdesigns, ist die Anwendung flexibel nutzbar. Mit weiteren Daten und Funktionen wird der Umfang der Anwendung in Ausbaustufe 2 und 3 gesteigert. Ausbaustufe 4 umfasst die Integration eines Routings auf dem Gewässernetz. Empfohlen wird die Routing-Lösung

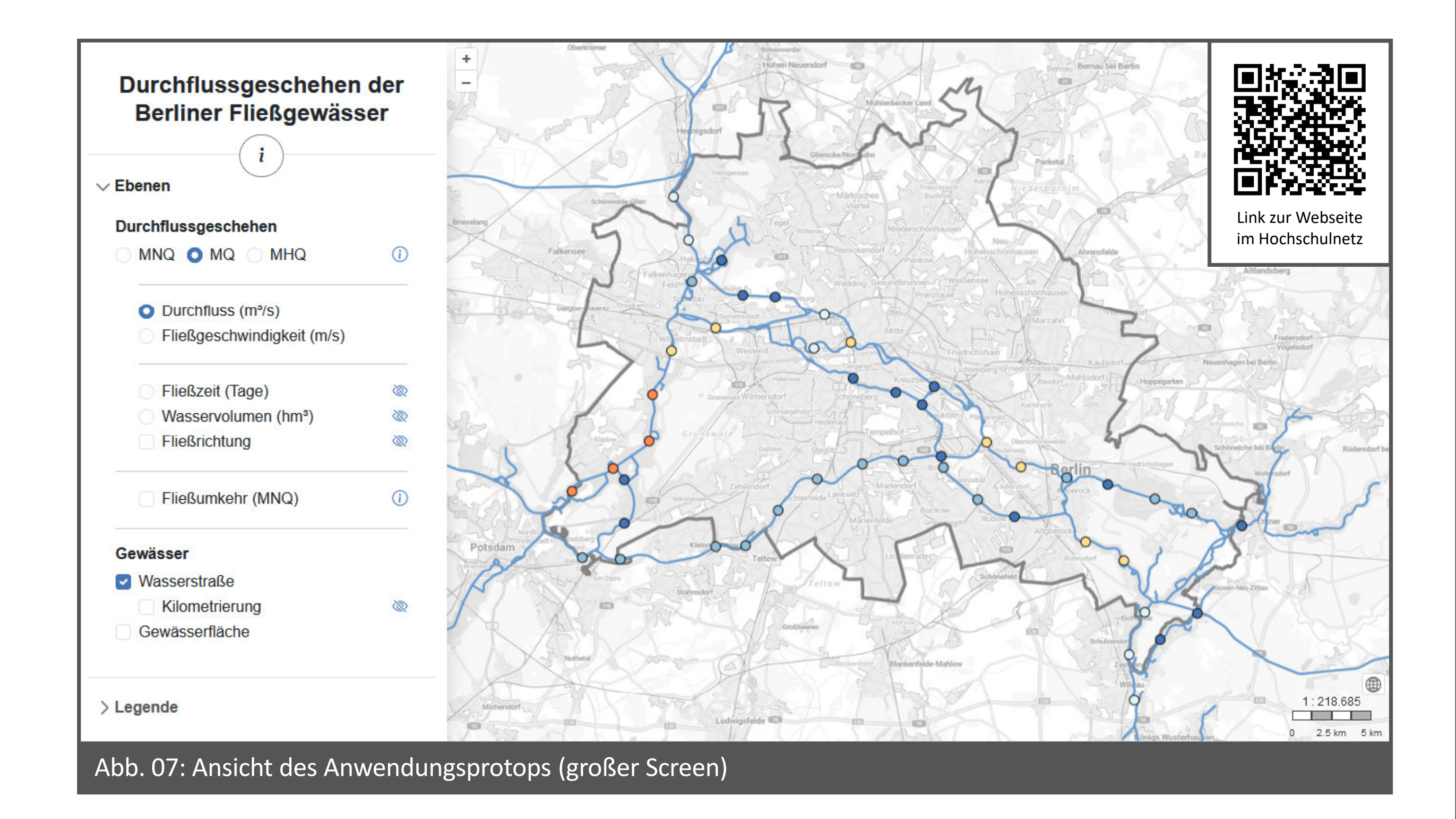

Literatur: ● GEBAUER, U.; Schumacher, F. & P. Storz (2019): BIBER. Modellstand 2019 mit instationärem Bilanzausgleich und instationäre Berechnung der Jahresreihe 2003 bis 2018. Kurzdokumentation, unveröffentlicht. ● MERZ, [Stand: 2023-02-27]. ● TUNK, C. (2021): Nach Brand in Galvanik-Fabrik: Fischsterben in Brandenburg. – Online in Internet: https://www.berliner-zeitung.de/news/nach-brandenburgli.139727 [Stand: 2029-02-27]. ● Datengrundlag Schifffahrtskanal inkl. Kilometrierung (verändert, um in die Bundeswasserstraßen zu integrieren): Daten des Landesamtes für Umwelt Brandenburg / Gewässernetz im Land Brandenburg / Gewässernetz im Land Brandenburg / Gewässe /Hydrologie/gewnet25.zip [Stand: 2022-05-05]. ● *Bundeswasserstraßen inkl. Kilometrierung*: Verkehrsnetz der Bundeswasserstraßen / WSV Version 3.14. – Daten Online in Internet: https://www.gdws.wsv.bund.de/DE/service/kart 2.0"; Verweis auf den Lizenztext unter www.govdata.de/dl-de/by-2-0 [Stand: 2023-02-13]. – Daten Online in Internet: https://fbinter.stadt-berlin.de/fb/index.jsp?loginkey=zoomStart&nbbox=352927,5798307,433035,5839226 [Stand